## **Table of Contents**

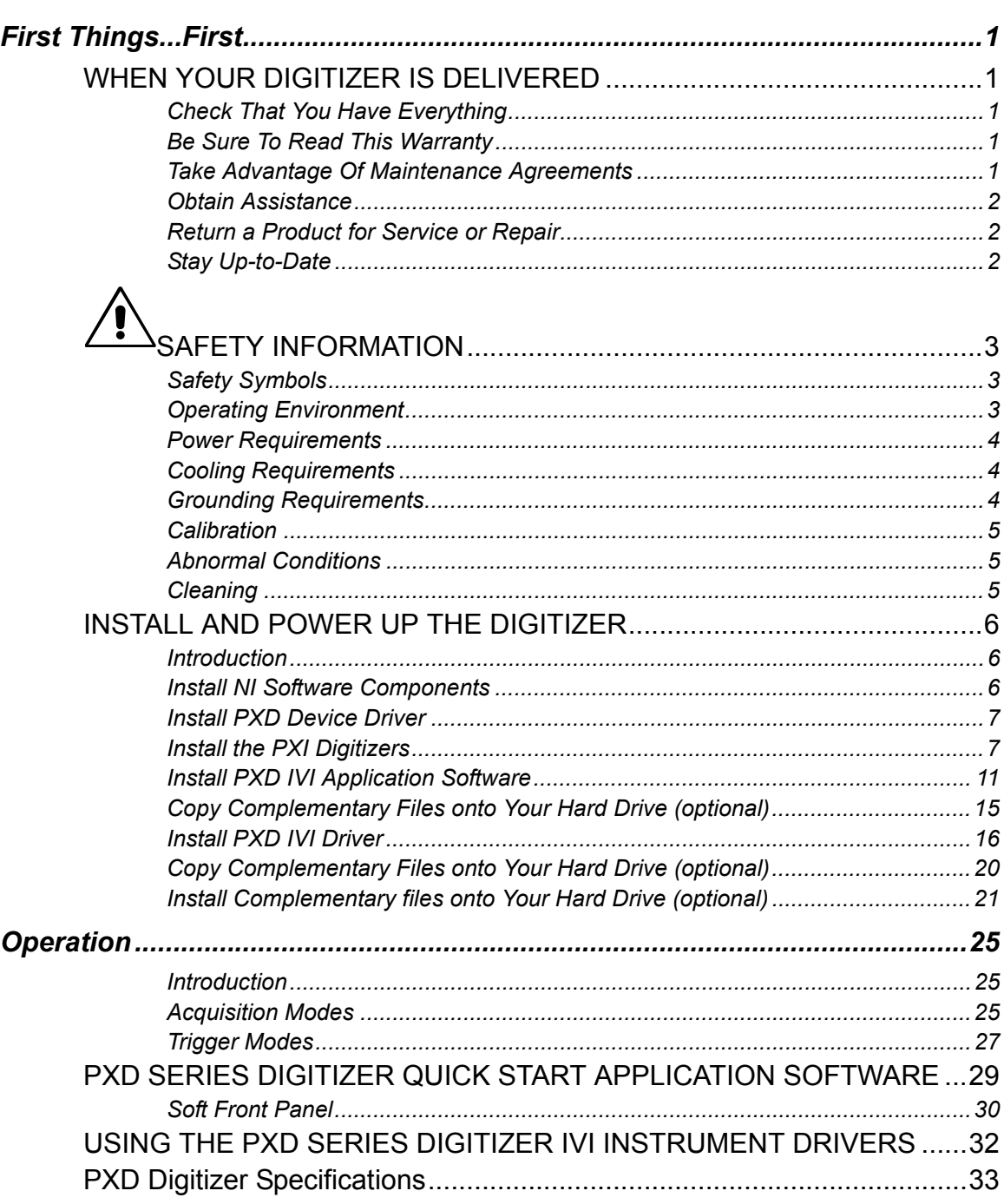

<span id="page-1-0"></span>*PXD Series Digitizer*

BLANK PAGE